SELECT - SQL SELECT - SQL

# **SELECT - SQL**

This chapter covers the following topics:

- Function
- Syntax Description
- Join Queries
- SELECT Cursor-Oriented

For an explanation of the symbols used in the syntax diagram, see *Syntax Symbols*.

Belongs to Function Group: Database Access and Update

See also the following sections in the *Database Management System Interfaces* documentation:

- SELECT SINGLE Non-Cursor-Oriented in the Natural for DB2 part.
- *SELECT* in the *Natural for SQL/DS* part.

# **Function**

The SELECT statement supports both the cursor-oriented selection that is used to retrieve an arbitrary number of rows and the non-cursor selection (singleton SELECT) that retrieves at most one single row.

With the SELECT ... END-SELECT construction, Natural uses the same database loop processing as with the FIND statement.

# **Syntax Description**

Two different structures are possible:

**Syntax 1 - Cursor-Oriented Selection** 

Common Set Syntax

SELECT - SQL Syntax Description

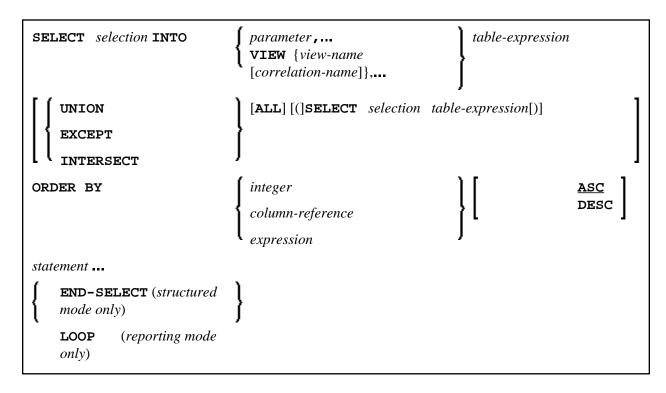

Extended Set Syntax:

Syntax Description SELECT - SQL

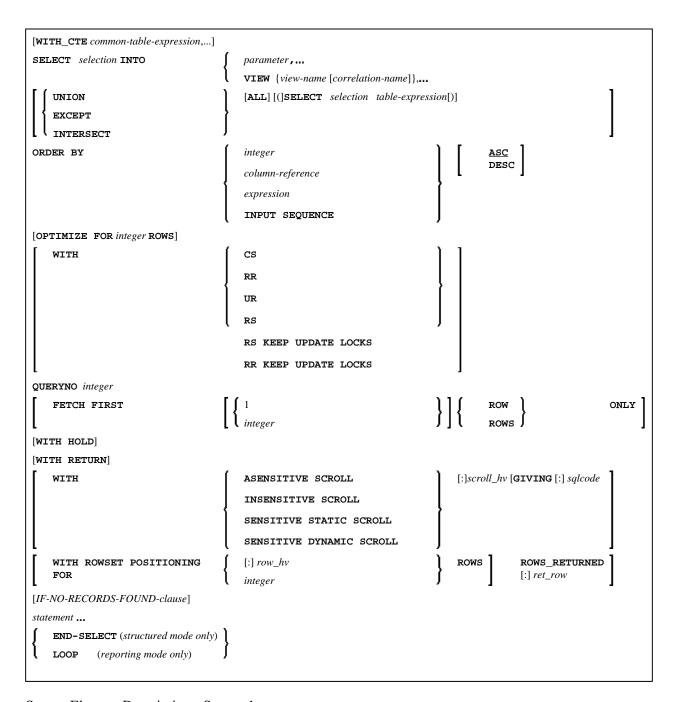

Syntax Element Description - Syntax 1:

SELECT - SQL Syntax Description

| SELECT selection       | Like the FIND statement, a cursor-oriented selection is used to select a set of rows (records) from one or more database tables, based on a search criterion. In addition, no cursor management is required from the application program; it is automatically handled by Natural. For further information, see <i>SELECT- Cursor-Oriented</i> below. |
|------------------------|----------------------------------------------------------------------------------------------------|
| INTO                   | The INTO clause is used to specify the target fields in the program which are to be filled with the result of the selection. For further information and examples, see <i>INTO Clause</i> below.                                                                                                    |
| VIEW                   | If one or more views are referenced in the INTO clause, the number of items specified in the <i>selection</i> must correspond to the number of fields defined in the view(s) (not counting group fields, redefining fields and indicator fields). For further information and examples, see <i>VIEW Clause</i> below.                                |
| table-expression       | The <i>table-expression</i> consists of a FROM clause and an optional WHERE clause. For further information and examples, see <i>table-expression</i> below.                                                                                                    |
| UNION                  | UNION unites the results of two or more <i>select-expressions</i> . For further information and an example, see <i>Query Involving UNION</i> below.                                                                                                    |
| ORDER BY               | The ORDER BY clause arranges the result of a SELECT statement in a particular sequence. For further information and examples, see <i>ORDER BY Clause</i> below.                                                                                                    |
| IF NO RECORDS<br>FOUND | The IF NO RECORDS FOUND clause is used to initiate a processing loop if no records meet the selection criteria specified in the preceding SELECT statement. For further information, see <i>IF NO RECORDS FOUND Clause</i> below.                                                                                                    |
| END-SELECT             | The Natural reserved keyword END-SELECT must be used to end the SELECT statement.                                                                                                    |

The following syntax elements belong to the SQL Extended Set:

| WITH_CTE common-table-expression, | WITH_CTE common-table-expression:                                                                                                    |
|-----------------------------------|----------------------------------------------------------------------------------------------------|
|                                   | This optional clause allows you to define a result table which can be referenced in any FROM clause of the SELECT that follows. Multiple common-table-expressions can be specified following the single WITH_CTE keyword. Each common-table-expression can also be referenced in the FROM clause of subsequent common-table-expression. |
|                                   | For further information, see SELECT- Cursor-Oriented.                                                                                                    |
| OPTIMIZE FOR                      | OPTIMIZE FOR Clause:                                                                                                    |
|                                   | For more information, see the <i>Natural for DB2</i> part in the <i>Database Management System Interfaces</i> documentation.                                                                                                    |

Syntax Description SELECT - SQL

| WITH CS/RS/UR/ | WITH CS/RS/UR/Clause:                                                                                                    |
|----------------|----------------------------------------------------------------------------------------------------|
|                | This clause allows you to specify an explicit isolation level with which the statement is to be executed. For more information about this clause, see the section <i>Statement and System Variables</i> in the <i>Natural for DB2</i> of the <i>Database Management System Interfaces</i> documentation.           |
| QUERYNO        | QUERYNO Clause:                                                                                                    |
|                | The QUERYNO clause specifies the number to be used for this SQL statement in EXPLAIN output and trace records. For more information about this clause, see the section <i>Statement and System Variables</i> in the <i>Natural for DB2</i> part of the <i>Database Management System Interfaces</i> documentation. |
| FETCH FIRST    | FETCH FIRST Clause:                                                                                                    |
|                | This clause limits the number of rows that can be fetched. For more information about this clause, see the section <i>Statement and System Variables</i> in the <i>Natural for DB2</i> part of the <i>Database Management System Interfaces</i> documentation.                                                     |
| WITH HOLD      | WITH HOLD Clause:                                                                                                    |
|                | For more information, see the corresponding section in the <i>Natural for DB2</i> part of the <i>Database Management System Interfaces</i> documentation.                                                                                                    |
| WITH RETURN    | WITH RETURN Clause:                                                                                                    |
|                | For more information, see the corresponding section in the <i>Natural for DB2</i> part of the <i>Database Management System Interfaces</i> documentation.                                                                                                    |

SELECT - SQL Syntax Description

#### WITH ... SCROLL

#### WITH ... SCROLL Clause:

DB2 scrollable cursors are enabled with this clause. Scrollable cursors can be ASENSITIVE, INSENSITIVE, SENSITIVE STATIC or SENSITIVE DYNAMIC.

- WITH ASENSITIVE SCROLL specifies that the cursor is either INSENSITIVE or SENSITIVE DYNAMIC. This is determined by DB2 at open time of the cursor, depending on the read-only property of the cursor: If the cursor is read-only, the cursor will become INSENSITIVE. If the cursor is not read-only, the cursor will become SENSITIVE DYNAMIC.
- WITH INSENSITIVE SCROLL specifies that the cursor is insensitive for updates, deletes and inserts executed against the base table, after the cursor has been updated. Positioned updates and deletes are not allowed against INSENSITIVE SCROLL cursors.
- WITH SENSITIVE STATIC specifies that the cursor is sensitive for updates and deletes against the base table, but not against inserts, after the cursor has been opened. Positioned updates and deletes are allowed against SENSITIVE STATIC SCROLL cursors.
- WITH SENSITIVE DYNAMIC specifies that the cursor is sensitive for updates, deletes and inserts against the base table, after the cursor has been opened. Positioned updates and deletes are allowed against SENSITIVE DYNAMIC SCROLL cursors.

Scrollable cursors allow the application to position any row in the cursor at any time as long as the cursor is open.

The positioning is performed depending on the content of the *scroll\_hv*. The content is evaluated each time a FETCH against DB2 is executed.

For more information, see SELECT - Cursor-Oriented.

## **Syntax 2 - Non-Cursor Selection**

Common Set Syntax

Syntax Description SELECT - SQL

```
SELECT SINGLE

selection INTO { parameter , ... VIEW {view-name [correlation-name ]}, ... } table-expression VIEW {view-name [correlation-name ]}, ... }

[IF-NO-RECORDS-FOUND-clause] statement...

{ END-SELECT (structured mode only) } LOOP (reporting mode only)
```

## Extended Set Syntax

```
SELECT SINGLE

selection INTO

{ parameter,...
VIEW {view-name [correlation-name]},...} table-expression

VIEW {view-name [correlation-name]},...}

[IF-NO-RECORDS-FOUND-clause]
statement...

{ END-SELECT (structured mode only)
LOOP (reporting mode only)
```

Syntax Element Description - Syntax 2:

SELECT - SQL INTO Clause

| SELECT SINGLE          | The SELECT SINGLE statement supports the functionality of a non-cursor selection (singleton SELECT); that is, a select expression that retrieves at most one row without using a cursor. It cannot be referenced by a positioned UPDATE or a positioned DELETE statement. For further information, see SELECT SINGLE - Non-Cursor-Oriented in the Natural for DB2 part of the Database Management System Interfaces documentation. |
|------------------------|----------------------------------------------------------------------------------------------------|
| INTO                   | The INTO clause is used to specify the target fields in the program which are to be filled with the result of the selection. For further information and examples, see <i>INTO Clause</i> below.                                                                                                    |
| VIEW                   | If one or more views are referenced in the INTO clause, the number of items specified in the <i>selection</i> must correspond to the number of fields defined in the view(s) (not counting group fields, redefining fields and indicator fields). For further information and examples, see <i>VIEW Clause</i> below.                                                                                                    |
| table-expression       | The <i>table-expression</i> consists of a FROM clause and an optional WHERE clause. For further information and examples, see <i>table-expression</i> below.                                                                                                    |
| WITH CS/RR/UR          | WITH CS/RR/UR Clause:                                                                                                    |
|                        | This option allows you to specify an explicit isolation level with which the statement is to be executed. For more information about this clause, see the section <i>Statement and System Variables</i> in the <i>Natural for DB2</i> part of the <i>Database Management System Interfaces</i> documentation.                                                                                                    |
| IF NO RECORDS<br>FOUND | The IF NO RECORDS FOUND clause is used to initiate a processing loop if no records meet the selection criteria specified in the preceding SELECT statement. For further information, see <i>IF NO RECORDS FOUND Clause</i> below.                                                                                                    |
| END-SELECT             | The Natural reserved keyword END-SELECT must be used to end the SELECT statement.                                                                                                    |

## **INTO Clause**

```
INTO { parameter ,... 
VIEW {view-name [correlation-name ]},... }
```

The INTO clause is used to specify the target fields in the program which are to be filled with the result of the selection. The INTO clause can specify either single *parameters* or one or more views as defined in the DEFINE DATA statement.

All target field values can come either from a single table or from more than one table as a result of a join operation (see also the section *Join Queries*).

#### Note:

In standard SQL syntax, an INTO clause is only used in non-cursor select operations (singleton SELECT) and can be specified only if a single row is to be selected. In Natural, however, the INTO clause is used

VIEW Clause SELECT - SQL

for both cursor-oriented and non-cursor select operations.

The *selection* can also merely consist of an asterisk (\*). In a standard select expression, this is a shorthand for a list of all column names in the table(s) specified in the FROM clause. In the Natural SELECT statement, however, the same syntactical item SELECT \* has a different semantic meaning: all the items listed in the INTO clause are also used in the selection. Their names must correspond to names of existing database columns.

## **Examples:**

#### Example 1:

```
DEFINE DATA LOCAL

01 PERS VIEW OF SQL-PERSONNEL

02 NAME

02 AGE

END-DEFINE

...

SELECT *

INTO NAME, AGE

Example 2:

...

SELECT *

INTO VIEW PERS
```

These examples are equivalent to the following ones:

#### Example 3:

```
SELECT NAME, AGE
INTO NAME, AGE
Example 4:
...
SELECT NAME, AGE
INTO VIEW PERS
```

## **VIEW Clause**

```
VIEW {view-name [correlation-name]}, ...
```

If one or more views are referenced in the INTO clause, the number of items specified in the *selection* must correspond to the number of fields defined in the view(s) (not counting group fields, redefining fields and indicator fields).

#### Note:

Both the Natural target fields and the table columns must be defined in a Natural DDM. Their names, however, can be different, since assignment is made according to their sequence.

SELECT - SQL VIEW Clause

#### Example of INTO Clause with View:

```
DEFINE DATA LOCAL

01 PERS VIEW OF SQL-PERSONNEL

02 NAME

02 AGE

END-DEFINE

...

SELECT FIRSTNAME, AGE

INTO VIEW PERS

FROM SQL-PERSONNEL
```

The target fields NAME and AGE, which are part of a Natural view, receive the contents of the table columns FIRSTNAME and AGE.

#### parameter

If single parameters are specified as target fields, their number and formats must correspond to the number and formats of the *columns* and/or *scalar-expressions* specified in the corresponding selection as described above (for details, see *Scalar Expressions*).

#### Example:

```
DEFINE DATA LOCAL

01 #NAME (A20)

01 #AGE (I2)

END-DEFINE

...

SELECT NAME, AGE

INTO #NAME, #AGE

FROM SQL-PERSONNEL
```

The target fields #NAME and #AGE, which are Natural program variables, receive the contents of the table columns NAME and AGE.

#### correlation-name

If the VIEW clause is used within a SELECT \* construction where multiple tables are to be joined, *correlation-names* are required if the specified view contains fields that reference columns which exist in more than one of these tables. In order to know which column to select, all these columns are qualified by the specified *correlation-name* at generation of the selection list. The *correlation-name* assigned to a view must correspond to one of the *correlation-names* used to qualify the tables to be joined. See also the section Join Queries.

#### Example:

```
DEFINE DATA LOCAL

01 PERS VIEW OF SQL-PERSONNEL

02 NAME

02 FIRST-NAME

02 AGE

END-DEFINE

...

SELECT *

INTO VIEW PERS A

FROM SQL-PERSONNEL A, SQL-PERSONNEL B
```

table-expression SELECT - SQL

# table-expression

The *table-expression* consists of a FROM clause and an optional WHERE clause. The GROUP BY and HAVING clauses are not permitted.

#### Example 1:

```
DEFINE DATA LOCAL
01 #NAME (A20)
01 #FIRSTNAME (A15)
01 #AGE (I2)
END-DEFINE
SELECT NAME, FIRSTNAME, AGE
 INTO #NAME, #FIRSTNAME, #AGE
 FROM SQL-PERSONNEL
   WHERE NAME IS NOT NULL
     AND AGE > 20
 DISPLAY #NAME #FIRSTNAME #AGE
END-SELECT
. . .
END
Example 2:
DEFINE DATA LOCAL
01 #COUNT (I4)
END-DEFINE
SELECT SINGLE COUNT(*) INTO #COUNT FROM SQL-PERSONNEL
```

See further information on selection and table-expression.

# **Query Involving UNION**

#### Note:

In the following, the term "SELECT statement" is used as a synonym for the whole query-expression consisting of multiple select expressions concatenated with UNION operations.

UNION unites the results of two or more *select-expressions*. The columns specified in the individual *select-expressions* must be UNION-compatible; that is, matching in number, type and format.

Redundant duplicate rows are always eliminated from the result of a UNION unless the UNION operator explicitly includes the ALL qualifier. With UNION, however, there is no explicit DISTINCT option as an alternative to ALL.

#### Example:

```
DEFINE DATA LOCAL
01 PERS VIEW OF SQL-PERSONNEL
02 NAME
02 AGE
02 ADDRESS (1:6)
END-DEFINE
```

SELECT - SQL ORDER BY Clause

```
SELECT NAME, AGE, ADDRESS
INTO VIEW PERS
FROM SQL-PERSONNEL
WHERE AGE > 55
UNION ALL
SELECT NAME, AGE, ADDRESS
FROM SQL-EMPLOYEES
WHERE PERSNR < 100
ORDER BY NAME
...
END-SELECT
```

In general, any number of *select-expressions* can be concatenated with UNION.

The INTO clause must be specified with the first *select-expression* only.

Any ORDER BY clause must appear after the final *select-expression*; the ordering columns must be identified by number, not by name.

## **ORDER BY Clause**

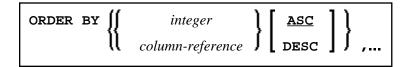

The ORDER BY clause arranges the result of a SELECT statement in a particular sequence.

Each ORDER BY clause must specify a column of the result table. In most ORDER BY clauses a column can be identified either by *column-reference* (that is, by an optionally qualified column name) or by column number. In a query involving UNION, a column must be identified by column number. The column number is the ordinal left-to-right position of a column within the *selection*, which means it is an *integer* value. This feature makes it possible to order a result on the basis of a computed column which does not have a name.

#### Example:

```
DEFINE DATA LOCAL

1 #NAME (A20)

1 #YEARS-TO-WORK (I2)

END-DEFINE
...

SELECT NAME , 65 - AGE
INTO #NAME, #YEARS-TO-WORK
FROM SQL-PERSONNEL
ORDER BY 2
```

The order specified in the ORDER BY clause can be either ascending (ASC) or descending (DESC). ASC is the default.

#### Example:

```
DEFINE DATA LOCAL

1 PERS VIEW OF SQL-PERSONNEL

1 NAME

1 AGE

1 ADDRESS (1:6)
END-DEFINE
...

SELECT NAME, AGE, ADDRESS
INTO VIEW PERS
FROM SQL-PERSONNEL
WHERE AGE = 55
ORDER BY NAME DESC
```

See further information on *integer* values and *column-reference*.

## IF NO RECORDS FOUND-Clause

#### Note:

This clause actually does not belong to Natural SQL; it represents Natural functionality which has been made available to SQL loop processing.

# **Structured Mode Syntax**

```
IF NO [RECORDS] [FOUND]

{ ENTER 
    statement... }

END- NOREC
```

## **Reporting Mode Syntax**

```
IF NO [RECORDS] [FOUND]

ENTER

statement

DO statement... DOEND
```

The IF NO RECORDS FOUND clause is used to initiate a processing loop if no records meet the selection criteria specified in the preceding SELECT statement.

If no records meet the specified selection criteria, the IF NO RECORDS FOUND clause causes the processing loop to be executed once with an "empty" record. If this is not desired, specify the statement ESCAPE BOTTOM within the IF NO RECORDS FOUND clause.

If one or more statements are specified with the IF NO RECORDS FOUND clause, the statements are executed immediately before the processing loop is entered. If no statements are to be executed before entering the loop, the keyword ENTER must be used.

SELECT - SQL Join Queries

#### Note:

If the result set of the SELECT statement consists of a single row of NULL values, the IF NO RECORDS FOUND clause is not executed. This could occur if the selection list consists solely of one of the aggregate functions SUM, AVG, MIN or MAX on columns, and the set on which these aggregate functions operate is empty. When you use these aggregate functions in the above-mentioned way, you should therefore check the values of the corresponding null-indicator fields instead of using an IF NO RECORDS FOUND clause.

#### **Database Values**

Unless other value assignments are made in the statements accompanying an IF NO RECORDS FOUND clause, Natural resets to empty all database fields which reference the file specified in the current loop.

#### **Evaluation of System Functions**

Natural system functions are evaluated once for the empty record that is created for processing as a result of the IF NO RECORDS FOUND clause.

# **Join Queries**

A join is a query in which data is retrieved from more than one table. All the tables involved must be specified in the FROM clause.

#### Example:

```
DEFINE DATA LOCAL

1 #NAME (A20)

1 #MONEY (I4)

END-DEFINE
...

SELECT NAME, ACCOUNT
INTO #NAME, #MONEY
FROM SQL-PERSONNEL P, SQL-FINANCE F
WHERE P.PERSNR = F.PERSNR
AND F.ACCOUNT > 10000
...
```

A join always forms the Cartesian product of the tables listed in the FROM clause and later eliminates from this Cartesian product table all the rows that do not satisfy the join condition specified in the WHERE clause.

Correlation-names can be used to save writing if table names are rather long. Correlation-names must be used when a column specified in the selection list exists in more than one of the tables to be joined in order to know which of the identically named columns to select.

# **SELECT - Cursor-Oriented**

Like the Natural FIND statement, the cursor-oriented SELECT statement is used to select a set of rows (records) from one or more DB2 tables, based on a search criterion. Since a database loop is initiated, the loop must be closed by a LOOP (reporting mode) or END-SELECT statement. With this construction, Natural uses the same loop processing as with the FIND statement.

In addition, no cursor management is required from the application program; it is automatically handled by Natural.

Below is information on:

- WITH\_CTE common-table-expression,...
- OPTIMIZE FOR integer ROWS
- WITH Isolation Level
- QUERYNO
- FETCH FIRST
- WITH HOLD
- WITH RETURN
- WITH INSENSITIVE/SENSITIVE

# WITH\_CTE common-table-expression,...

This clause permits to define result tables that can be referenced in any FROM clause of the SELECT statement that follows.

The Natural specific keyword WITH\_CTE corresponds to the SQL keyword WITH. WITH\_CTE will be translated into the SQL keyword WITH by the Natural compiler.

Each common-table-expression has to obey the following syntax:

```
[common-table-expression-name [(column-name,...)] AS (fullselect)]
```

## Syntax Description:

| common-table-expression-name | Has to be an unqualified SQL identifier and must be different from any other common-table-expression-name specified in the same statement.                                   |
|------------------------------|----------------------------------------------------------------------------------------------------|
|                              | Each common-table-expression-name can be specified in the FROM clause of any common-table-expression-name following or in the FROM clause of the SELECT statement following. |
| column-name                  | Has to be an unqualified SQL identifier and must be unique within one common-table-expression-name.                                                                          |
| AS (fullselect)              | The number of column-names must match the number of columns of the fullselect.                                                                                               |

A common-table-expression can be used

- in place of a view to avoid creating the view;
- when the same result table needs to be shared in a fullselect;
- when the result needs to be derived using recursion.

Queries using recursion are useful in applications such as bill of material.

#### Example:

```
WITH_CTE

RPL (PART,SUBPART,QUANTITY) AS

(SELECT ROOT.PART,ROOT.SUBPART,ROOT.QUANTITY

FROM HGK-PARTLIST ROOT

WHERE ROOT.PART = '01'

UNION ALL

SELECT CHILD.PART,CHILD.SUBPART,CHILD.QUANTITY

FROM RPL PARENT, HGK-PARTLIST CHILD

WHERE PARENT.SUBPART = CHILD.PART

)

SELECT DISTINCT PART,SUBPART,QUANTITY

INTO VIEW V1

FROM RPL

ORDER BY PART,SUBPART,QUANTITY

END-SELECT
```

# **OPTIMIZE FOR integer ROWS**

```
[OPTIMIZE FOR integer ROWS]
```

The OPTIMIZE FOR *integer* ROWS clause is used to inform DB2 in advance of the number (*integer*) of rows to be retrieved from the result table. Without this clause, DB2 assumes that all rows of the result table are to be retrieved and optimizes accordingly.

This optional clause is useful if you know how many rows are likely to be selected, because optimizing for *integer* rows can improve performance if the number of rows actually selected does not exceed the *integer* value (which can be in the range from 0 to 2147483647).

#### Example:

```
SELECT name INTO #name FROM table WHERE AGE = 2 OPTIMIZE FOR 100 ROWS
```

## WITH - Isolation Level

QUERYNO SELECT - SQL

```
WITH CS
RR
RR KEEP UPDATE LOCK
RS
RS KEEP UPDATE LOCKS
UR
```

This WITH clause allows you to specify an explicit isolation level with which the statement is to be executed. The following options are provided:

| Option               | Meaning                                            |
|----------------------|----------------------------------------------------|
| CS                   | Cursor Stability                                   |
| RR                   | Repeatable Read                                    |
| RS                   | Read Stability                                     |
| RS KEEP UPDATE LOCKS | Only valid if a FOR UPDATE OF clause is specified. |
|                      | Read Stability and retaining update locks.         |
| RR KEEP UPDATE LOCKS | Only valid if a FOR UPDATE OF clause is specified. |
|                      | Repeatable Read and retaining update locks.        |
| UR                   | Uncommitted Read                                   |

WITH UR can only be specified within a SELECT statement and when the table is read-only. The default isolation level is determined by the isolation of the package or plan into which the statement is bound. The default isolation level also depends on whether the result table is read-only or not. To find out the default isolation level, refer to the IBM literature.

#### Note:

This option also works for non-cursor selection.

# **QUERYNO**

[QUERYNO integer]

The QUERYNO clause specifies the number to be used for this SQL statement in EXPLAIN output and trace records. The number is used as QUERYNO column in the PLAN\_TABLE for the rows that contain information on this statement.

## **FETCH FIRST**

SELECT - SQL WITH HOLD

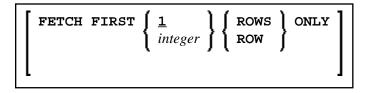

The FETCH FIRST clause limits the number of rows to be fetched. It improves the performance of queries with potentially large result sets if only a limited number of rows is needed.

## WITH HOLD

[WITH HOLD]

The WITH HOLD clause is used to prevent cursors from being closed by a commit operation within database loops. If WITH HOLD is specified, a commit operation commits all the modifications of the current logical unit of work, but releases only locks that are not required to maintain the cursor. This optional clause is mainly useful in batch mode; it is ignored in CICS pseudo-conversational mode and in IMS message-driven programs.

#### Example:

SELECT name INTO #name FROM table WHERE AGE = 2 WITH HOLD

## WITH RETURN

[WITH RETURN]

The WITH RETURN clause is used to create result sets. Therefore, this clause only applies to programs which operate as Natural stored procedure. If the WITH RETURN clause is specified in a SELECT statement, the underlying cursor remains open when the associated processing loop is left, except when the processing loop had read all rows of the result set itself. During first execution of the processing loop, only the cursor is opened. The first row is not yet fetched. This allows the Natural program to return a full result set to the caller of the stored procedure. It is up to you to decide how many rows are processed by the Natural stored procedure and how many unprocessed rows of the result set are returned to the caller of the stored procedure. If you want to process rows of the select operation in the Natural stored procedure, you must define

```
IF *counter =1 ESCAPE TOP END-IF
```

in order to avoid processing of the first "empty row" in the processing loop. If you decide to terminate the processing of rows, you must define

```
If condition ESCAPE BOTTOM END-IF
```

in the processing loop.

If the program reads all rows of the result set, the cursor is closed and no result set is returned for this SELECT WITH RETURN to the caller of the stored procedure.

The following programs are examples for retrieving full result sets (Example 1) and partial result sets (Example 2).

#### Example 1:

```
DEFINE DATA LOCAL
. . .

END DEFINE

*

* Return all rows of the result set

*

SELECT * INTO VIEW V2

FROM SYSIBM-SYSROUTINES
WHERE RESULT_SETS > 0
WITH RETURN

ESCAPE BOTTOM
END-SELECT
END
```

#### Example 2:

```
DEFINE DATA LOCAL
. . .

END DEFINE

*

* Read the first two rows and return the rest as result set

*

SELECT * INTO VIEW V2

FROM SYSIBM-SYSROUTINES
WHERE RESULT_SETS > 0
WITH RETURN

WRITE PROCEDURE *COUNTER

IF *COUNTER = 1 ESCAPE TOP END-IF

IF *COUNTER = 3 ESCAPE BOTTOM END-IF

END-SELECT

END
```

## WITH INSENSITIVE/SENSITIVE

```
WITH { ASENSITIVE SCROLL | SENSITIVE SCROLL | SENSITIVE STATIC SCROLL | SENSITIVE DYNAMIC SCROLL | SENSITIVE DYNAMIC SCROLL | SENSITIVE DYNAMIC SCROLL
```

Natural for DB2 supports DB2 scrollable cursors by using the clauses WITH ASENSITIVE SCROLL, WITH SENSITIVE STATIC SCROLL and SENSITVE DYNAMIC SCROLL. Scrollable cursors allow Natural for DB2 applications to position randomly any row in a result set. With non-scrollable cursors, the data can only be read sequentially, from top to bottom.

ASENSITIVE scrollable cursors are either INSENSITIVE - if the cursor is READ-ONLY - or SENSITIVE DYNAMIC - if the cursor is not READ-ONLY.

INSENSITIVE and SENSITIVE STATIC scrollable cursors use temporary result tables and require a TEMP database in DB2 (see the relevant DB2 literature by IBM).

INSENSITIVE SCROLL refers to a cursor that cannot be used in Positioned UPDATE or Positioned DELETE operations. In addition, once opened, an INSENSITIVE SCROLL cursor does not reflect UPDATES, DELETES or INSERTS against the base table, after the cursor was opened.

SENSITIVE STATIC SCROLL refers to a cursor that can be used for Positioned UPDATES or Positioned DELETE operations. In addition, a SENSITIVE STATIC SCROLL cursor reflects UPDATES, DELETES of base table rows. The cursor does not reflect INSERT operations.

SENSITIVE DYNAMIC scrollable cursors reflect UPDATES, DELETES and INSERTS against the base table while the cursor is open.

Below is information on:

- scroll hv
- scroll\_hv Sensitivity Specification
- scroll\_hv Options
- GIVING [:] sqlcode

## scroll\_hv

The variable *scroll\_hv* must be alphanumeric.

The variable *scroll\_hv* specifies which row of the result table will be fetched during one execution of the database processing loop. Additionally, it specifies the sensitivity of UPDATES or DELETES against the base table row during a FETCH operation. The contents of *scroll\_hv* is evaluated each time the database processing loop cycle is executed.

## scroll\_hv - Sensitivity Specification

The specification of the sensitivity INSENSITIVE or SENSITIVE is optional.

If it is omitted from a FETCH against an INSENSITIVE SCROLL cursor, the default will be INSENSITIVE.

If it is omitted from a FETCH against a SENSITIVE STATIC/DYNAMIC SCROLL cursor, the default will be SENSITIVE.

The sensitivity specifies whether or not the rows in the base table are checked when performing a FETCH operation for a scrollable cursor.

If the corresponding base table column qualifies for the WHERE clause and has not been deleted, a SENSITIVE FETCH will return the row of the base table.

If the corresponding base table column does not qualify for the WHERE clause or has not been deleted, a SENSITIVE FETCH will return an UPDATE hole or a DELETE hole state (SQLCODE +222).

An INSENSITIVE FETCH will not check the corresponding base table column.

## scroll\_hv - Options

Below is an explanation of the options available to determine the row(s) to fetch, the position from where to start the fetch and/or the direction in which to scroll:

| Option      | Explanation                                                                                                    |
|-------------|----------------------------------------------------------------------------------------------------|
| AFTER       | Positions after the last row. No row is fetched.                                                                          |
| BEFORE      | Positions before the first. No row is fetched.                                                                            |
| CURRENT     | Fetches the current row (again).                                                                                          |
| FIRST       | Fetches the first row.                                                                                                    |
| LAST        | Fetches the last row.                                                                                                    |
| NEXT        | Fetches the row after the current one. This is the default value.                                                         |
| PRIOR       | Fetch the row before the current one.                                                                                     |
| +/- integer | Only applies in connection with ABSOLUTE or RELATIVE.                                                                     |
|             | Specifies the position of the row to be fetched ABSOLUTE or RELATIVE.                                                     |
|             | Enter a plus (+) or minus (-) sign followed by an integer.                                                                |
|             | The default value is a plus (+).                                                                                          |
| ABSOLUTE    | Only applies in connection with +/- integer.                                                                              |
|             | Uses <i>integer</i> as the absolute position within the result set from where the row is fetched.                         |
|             | See the DB2 SQL reference by IBM about further details regarding positive and negative position numbers.                  |
| RELATIVE    | Only applies in connection with +/- integer.                                                                              |
|             | Uses <i>integer</i> as the relative position to the current position within the result set from where the row is fetched. |
|             | See the DB2 SQL reference by IBM about further details regarding positive and negative position numbers.                  |

## GIVING [:] sqlcode

The specification of GIVING [:] sqlcode is optional. If specified, the Natural variable [:] sqlcode must be of the Format I4. The values for this variable are returned from the DB2 SQLCODE of the underlying FETCH operation. This allows the application to react to different statuses encountered while the scrollable cursor is open. The most important status codes indicated by SQLCODE are listed in the following table:

| SQLCODE | Explanation                                                                                                    |
|---------|----------------------------------------------------------------------------------------------------|
| 0       | FETCH operation successful, data returned except for FETCH with option BEFORE or AFTER.                                                                                                    |
| +100    | Row not found, cursor still open, no data returned.                                                                                                    |
| +222    | UPDATE or DELETE hole, cursor still open, no data returned. The corresponding row of the base table has been updated or deleted, so that the row no longer qualifies for the WHERE clause. |
| +231    | Fetch operation with the option CURRENT, but cursor not positioned on any row, no data returned. This occurs if the previous FETCH returned SQLCODE +100.                                  |

If you specify GIVING [:] sqlcode, the application must react to the different statuses. If an SQLCODE +100 is entered five times successively and without terminal I/O, the NDB runtime will issue Natural Error NAT3296 in order to avoid application looping. The application can terminate the processing loop by executing an ESCAPE statement.

If you do not specify GIVING [:] sqlcode, except for SQLCODE 0 and SQLCODE +100, each SQLCODE will generate Natural Error NAT3700 and the processing loop will be terminated. SQLCODE +100 (row not found) will terminate the processing loop.

See also the example program DEM2SCRL supplied in the Natural system library SYSDB2.